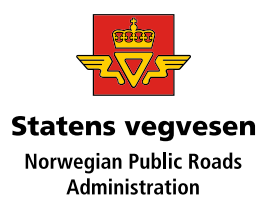

#### NVF Lund okt. 2023

# Traffic safety inspections – from analog/digital to fully digital with new app

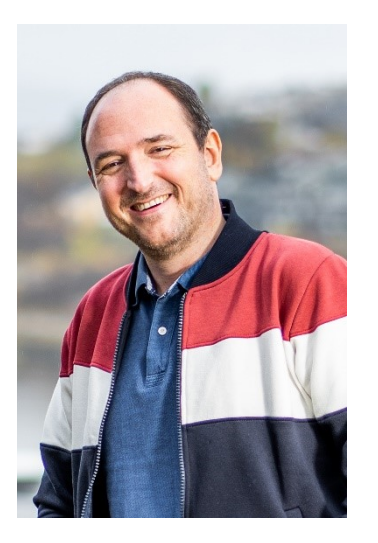

Henrik Wildenschild – NPRA – Traffic safety department

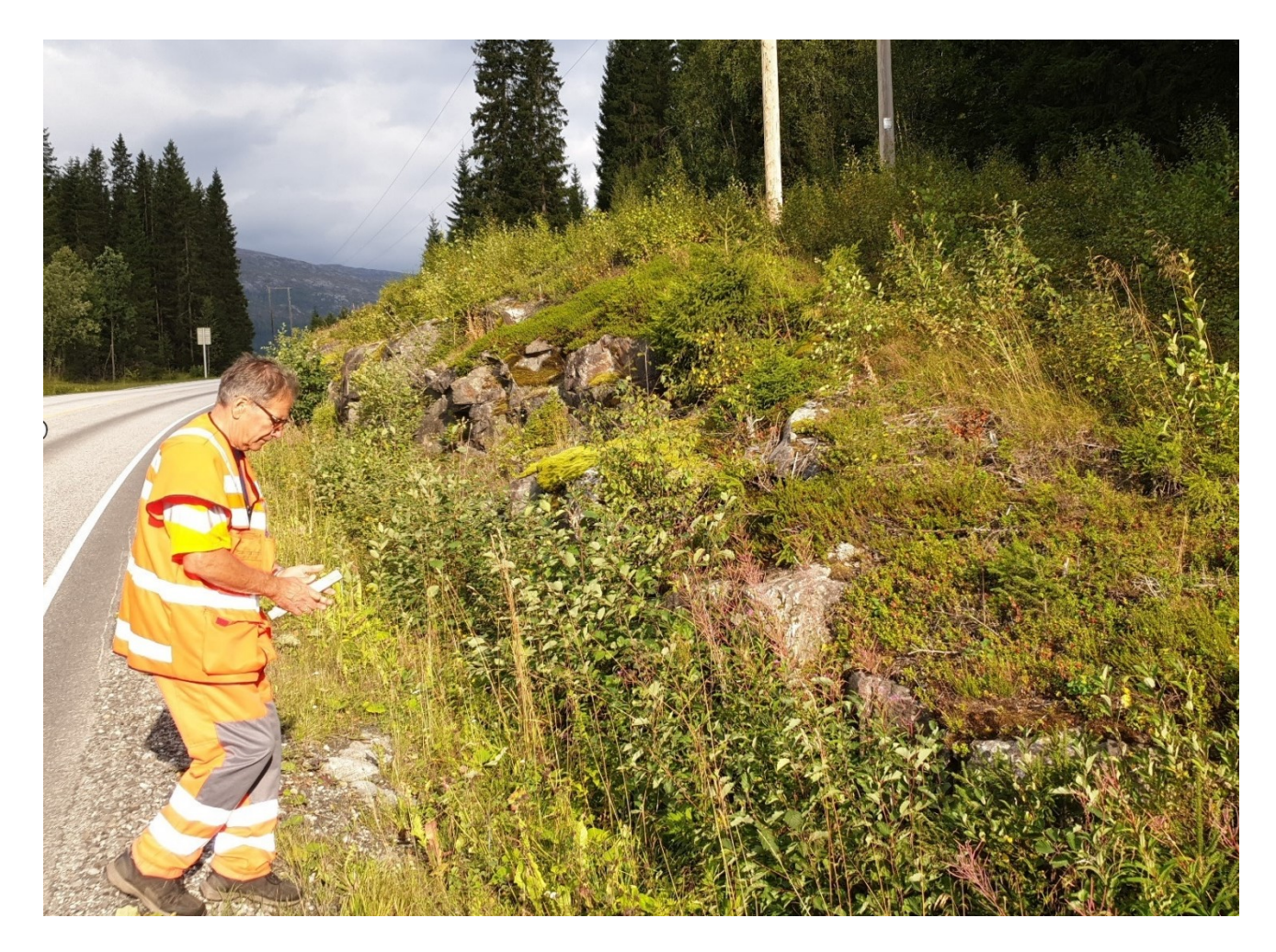

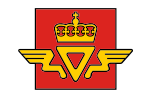

**Statens vegvesen Norwegian Public Roads**<br>Administration

# From Excel to app

┯

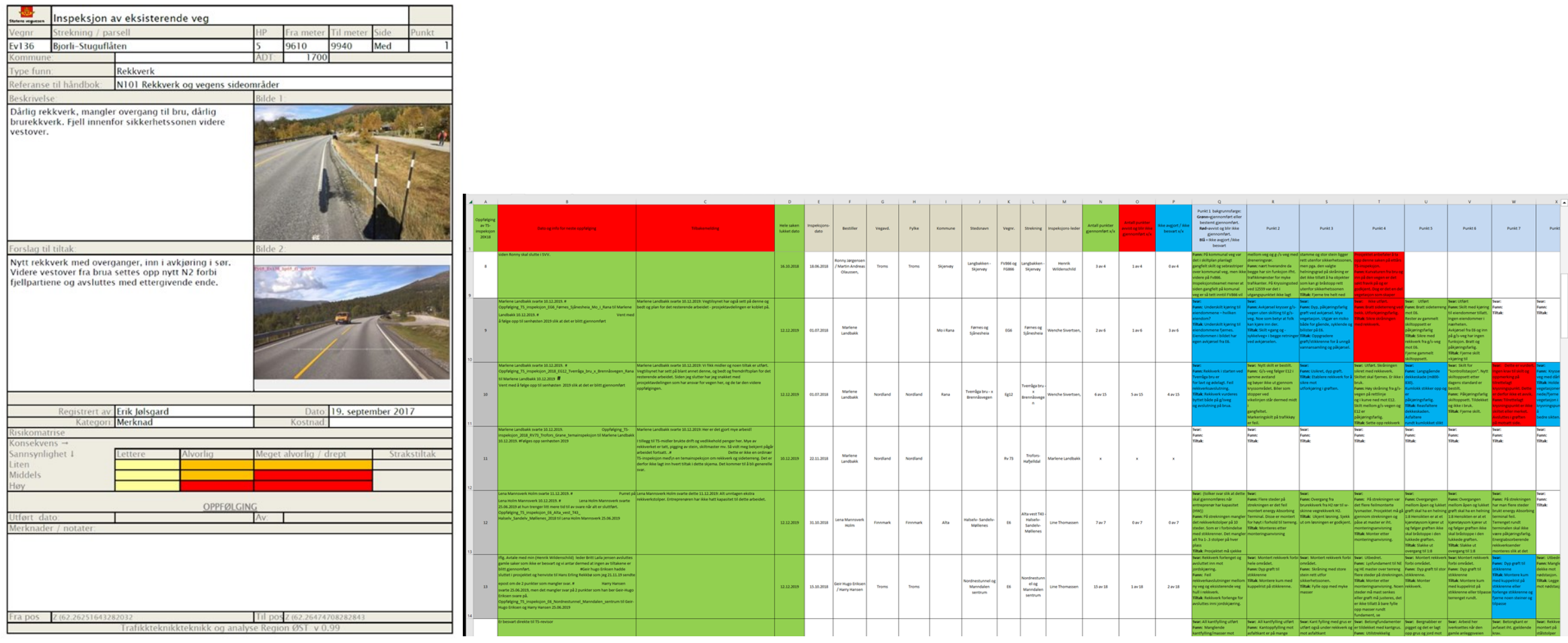

## The new app – can be used by both NPRA and external TS-inspectors

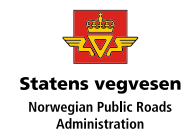

#### Logg på TS-portalen

Du bruker din vegvesenkonto for å logge på. Husk at du selv må søke om tilgang til TS-portalen.

Logg på med vegvesenkonto

Søk om tilgang til TS-portalen **72** 

#### Ekstern revisor?

Skal du gjennomføre en TS-inspeksjon som ekstern revisor, bruker du ID-porten for å logge deg på.

Logg på som ekstern revisor

#### https://tsinsp.atlas.vegvesen.no/

#### GDPR - privacy statement

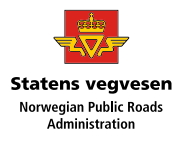

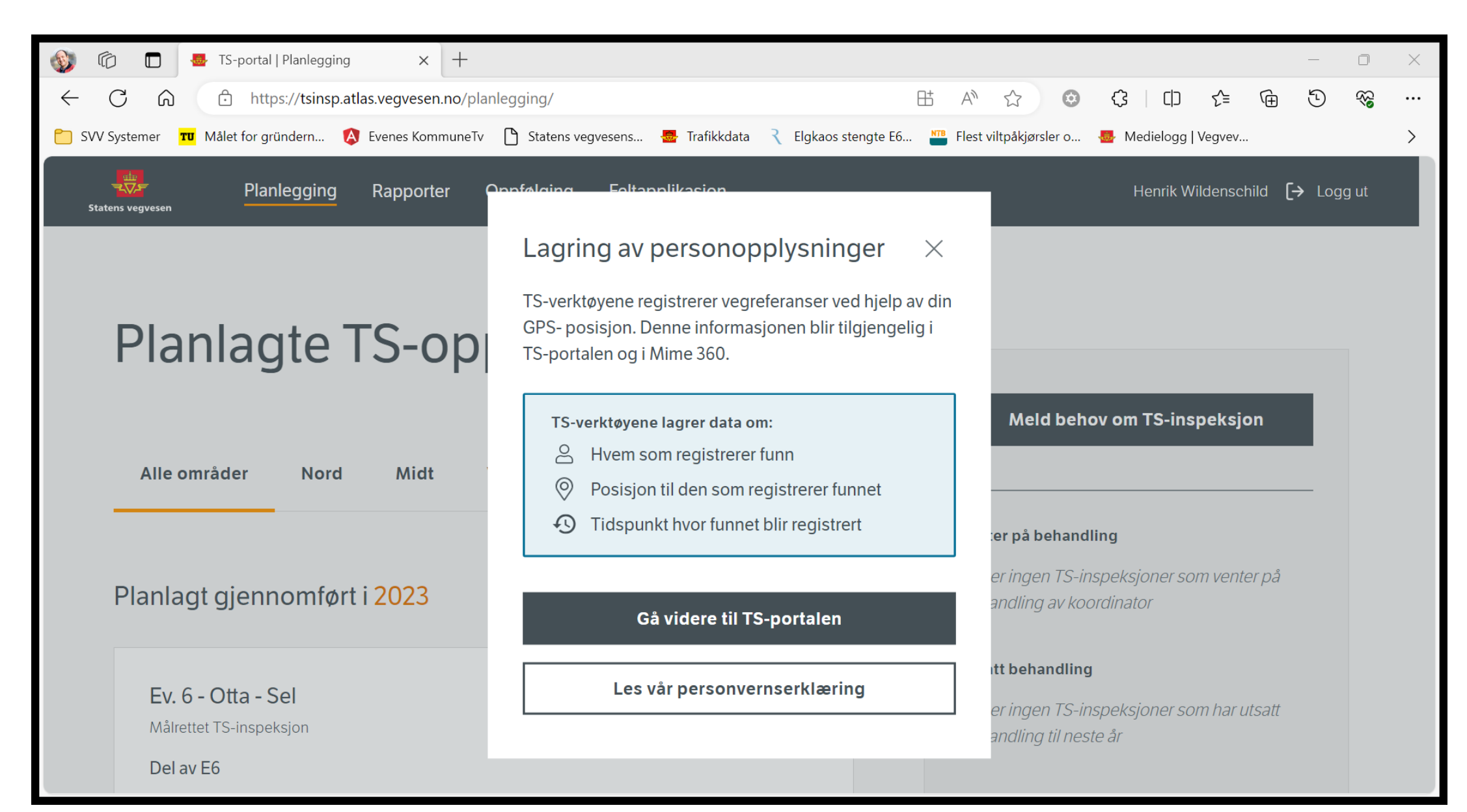

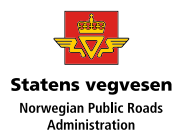

### App with 3 modules – Planning – traffic safety inspections – follow-up

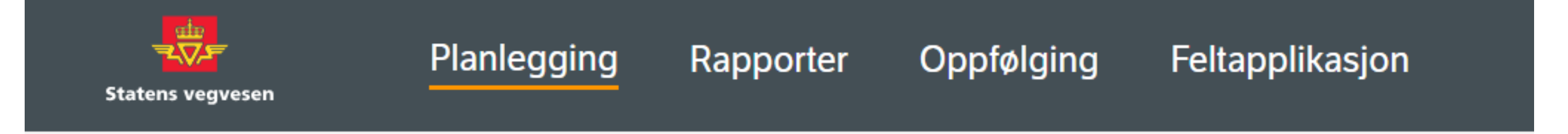

The app can be used on PC (all 3 modules) and android tablet (inspection module)

## 3 access roles in the app

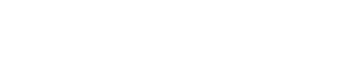

- Request and follow-up
- TS-auditor
- TS-coordinator
- It's possible to have 2-3 roles, but only 1-3 people can be TS-Coordinator (from NPRA)

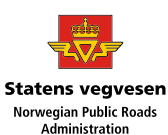

## Planning - send a request for a TS-inspection

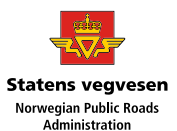

< Planlagte inspeksjoner

#### Rediger TS-inspeksjon

Målrettet TS-inspeksjon er en digital eller fysisk befaring av eksisterende veg. Formålet med en målrettet TSinspeksjon er å avdekke avvik, feil eller merknader i henhold til vegnormalene som kan føre til ulykker.

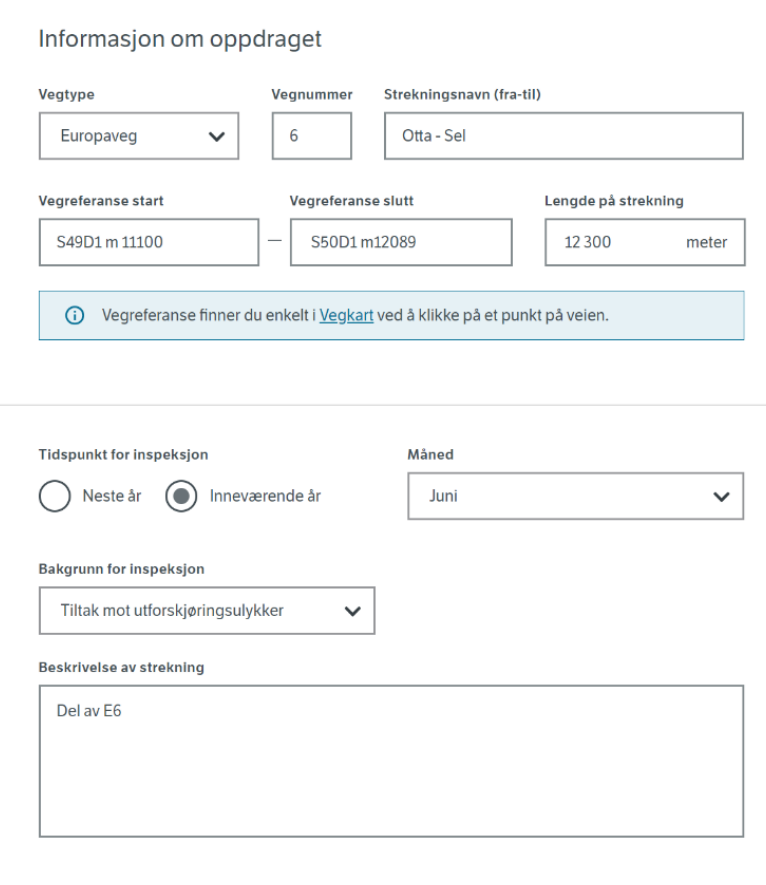

#### Informasjon om bestiller

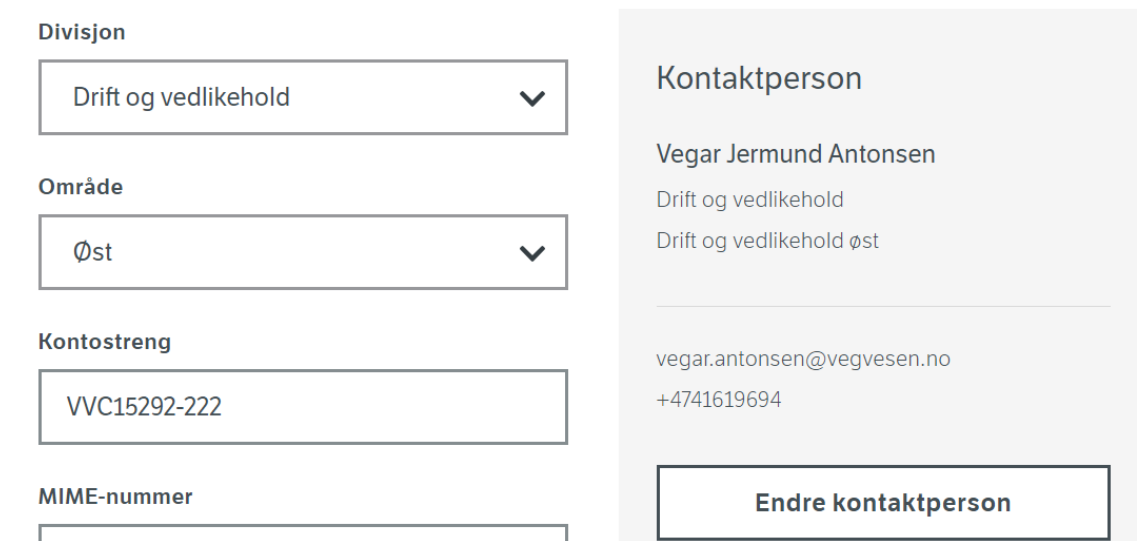

23/108639

### All the TS-inspections gathered together in one database

**显** TS-portal | Rapporter

 $\times$  +  $\leftarrow$   $\rightarrow$   $\mathbb{C}$   $\Delta$   $\bullet$  tsinsp.atlas.vegvesen.no/rapporter/

Planlegging Rapporter

Oppfo

Ra

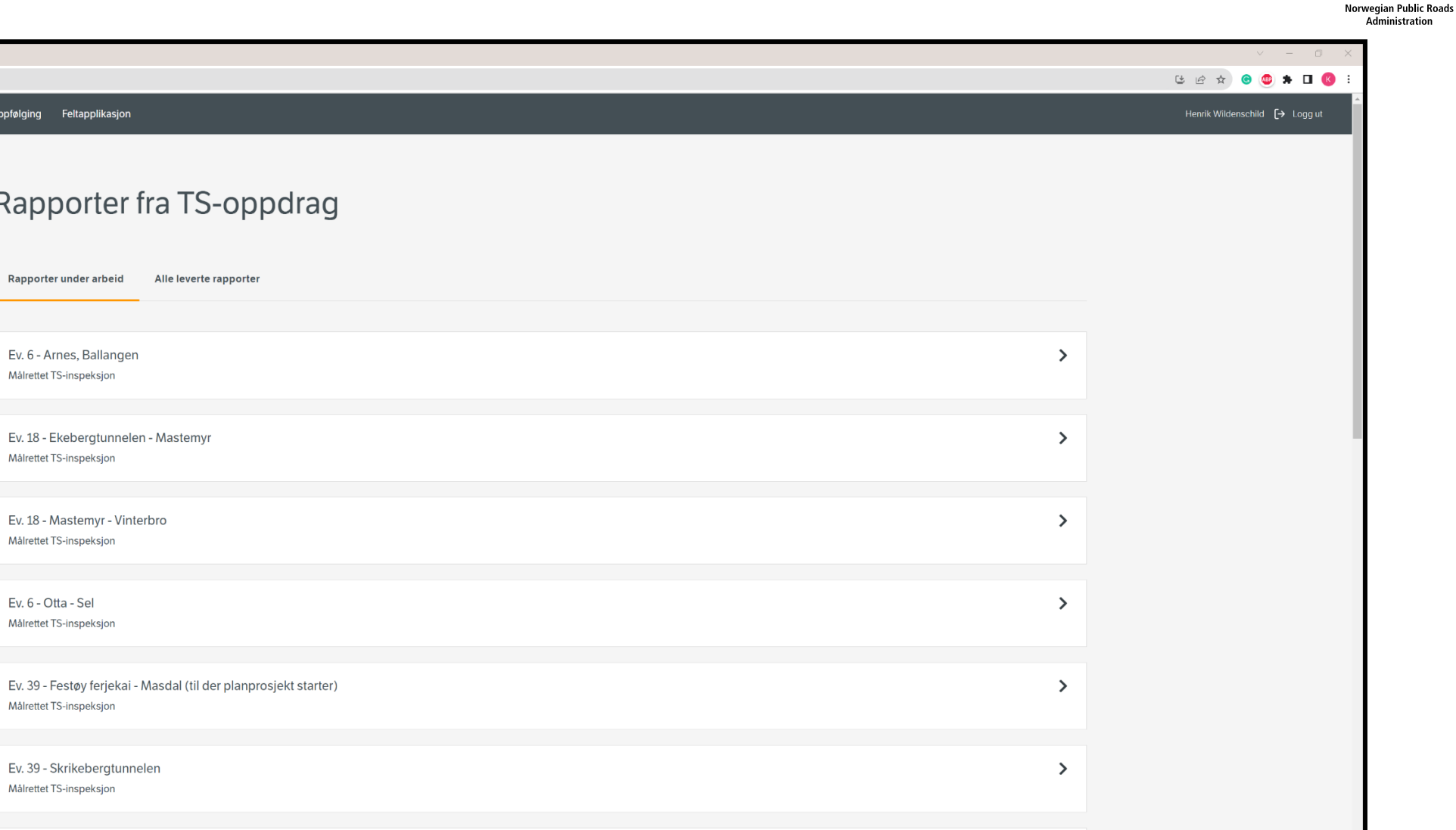

 $\rightarrow$ 

 $\rightarrow$ 

**Statens vegvesen** 

Ev. 6 - Snåsa2: Noem - Vestre Hegge Målrettet TS-inspeksjon

Ev. 39 - Vestnes fergekai - Moa

# Findings in one inspection

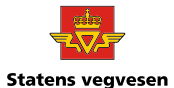

Norwegian Public Roads<br>Administration

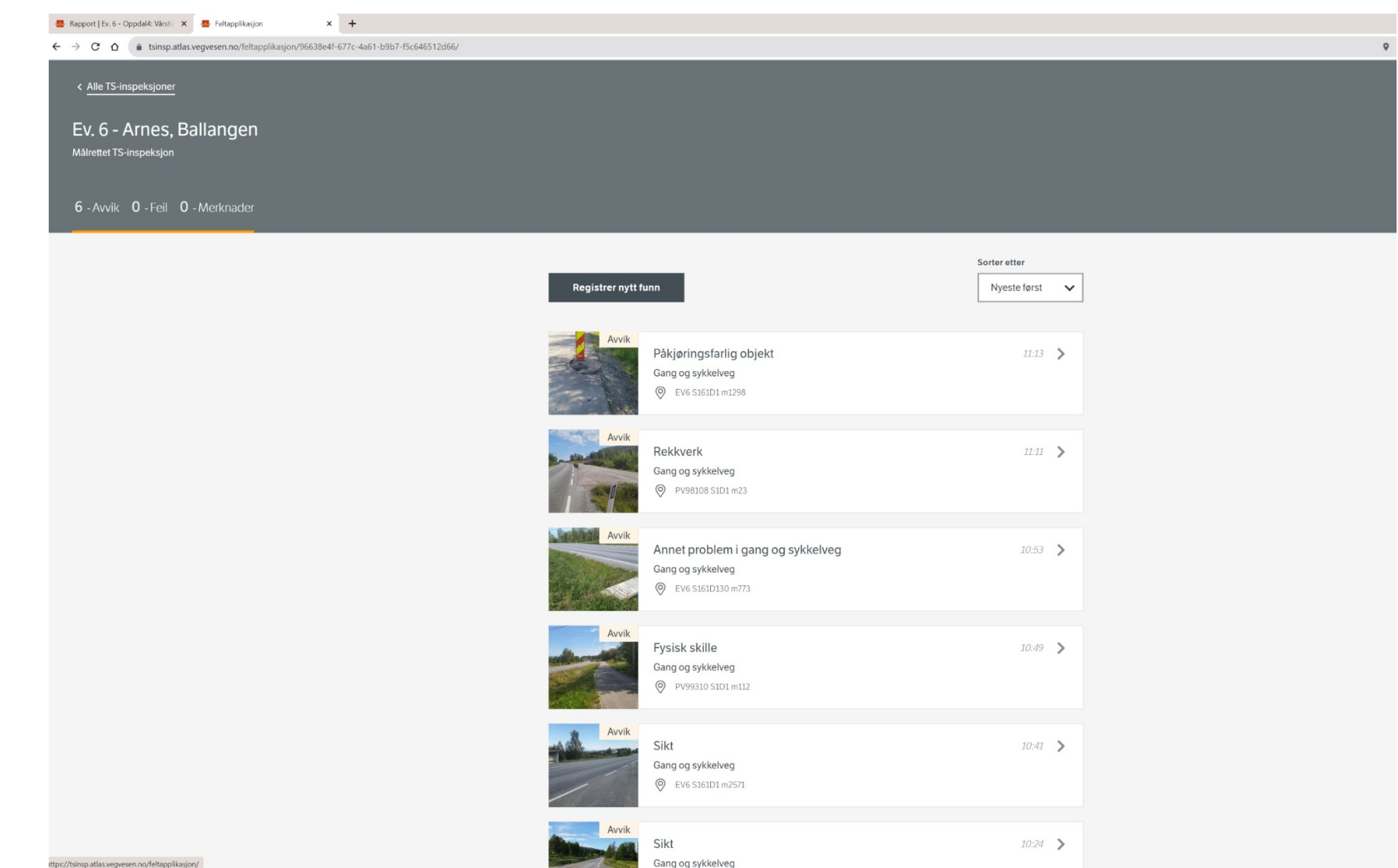

### Where is the finding

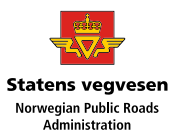

 $(x)$ Registrer funn Hvor er funnet? Sideareal Eksisterende rekkverk VA Vegbanen Kryss, avkjørsel og rundkjøring ŧ. Gang og sykkelveg Annet sted

## Details about the finding

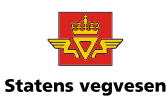

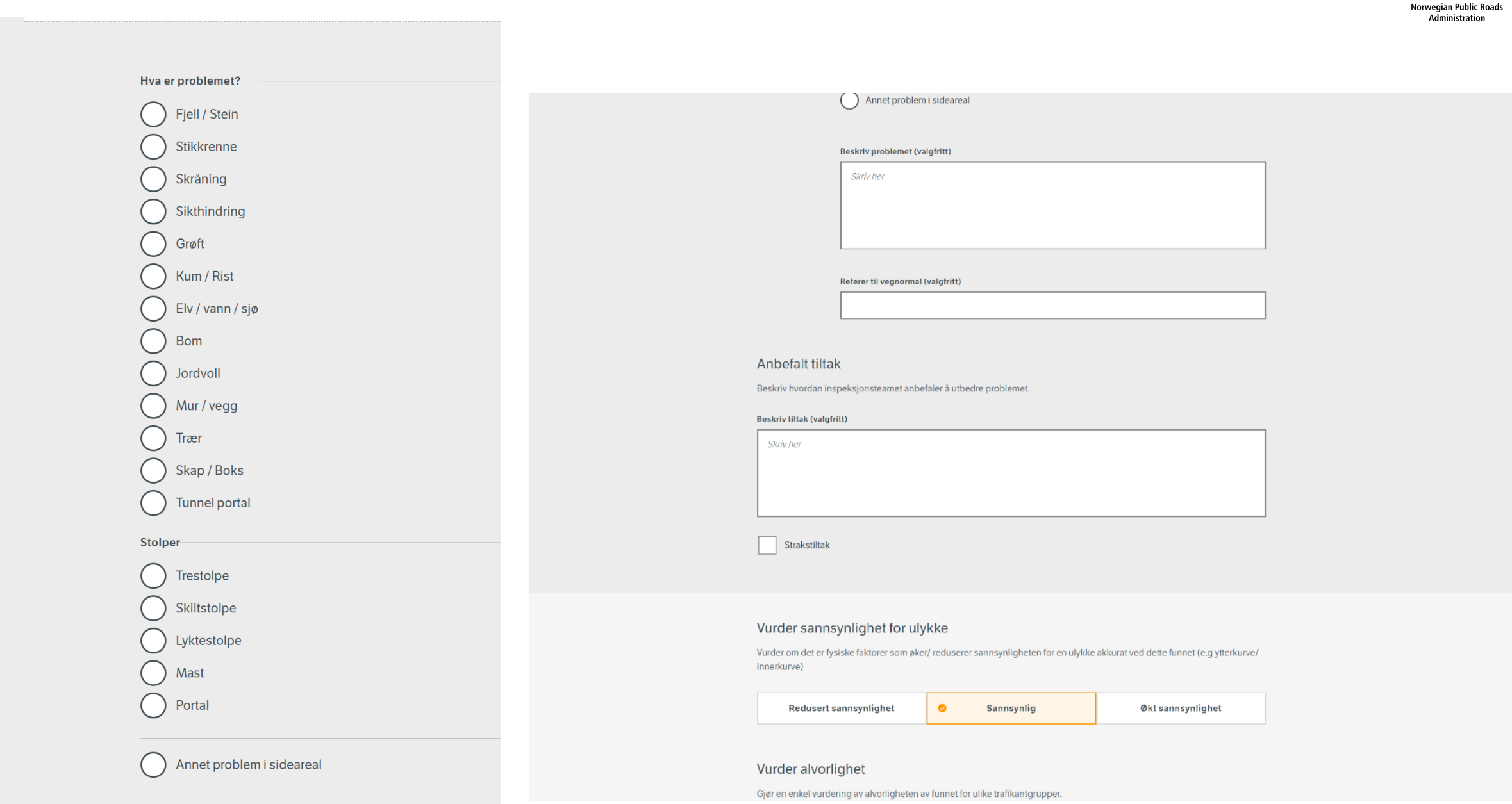

# Type of finding

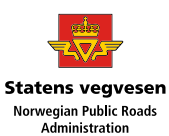

<u>ு -</u>

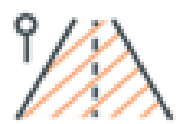

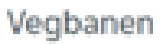

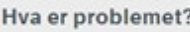

Veg geometri Feil / manglende skilting Buss / stoppested Belysning Gangfelt / tilrettelagt kryssnings Oppmerkning Fartsreduserende tiltak Dekke Vegskulder Standard sprang Påkjøringsfarlig objekt

Annet problem i vegbane

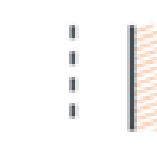

#### Gang og sykkelveg

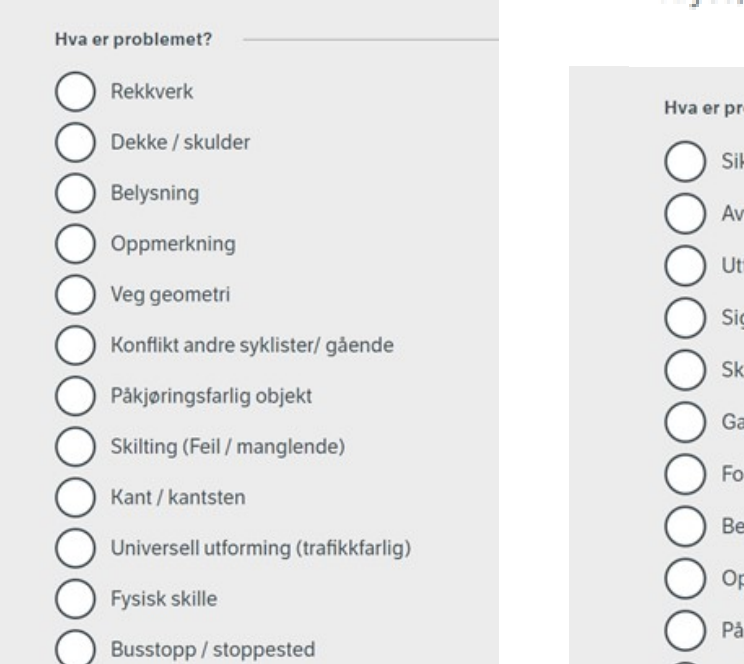

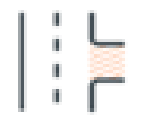

#### Kryss, avkjørsel og rundkjøring

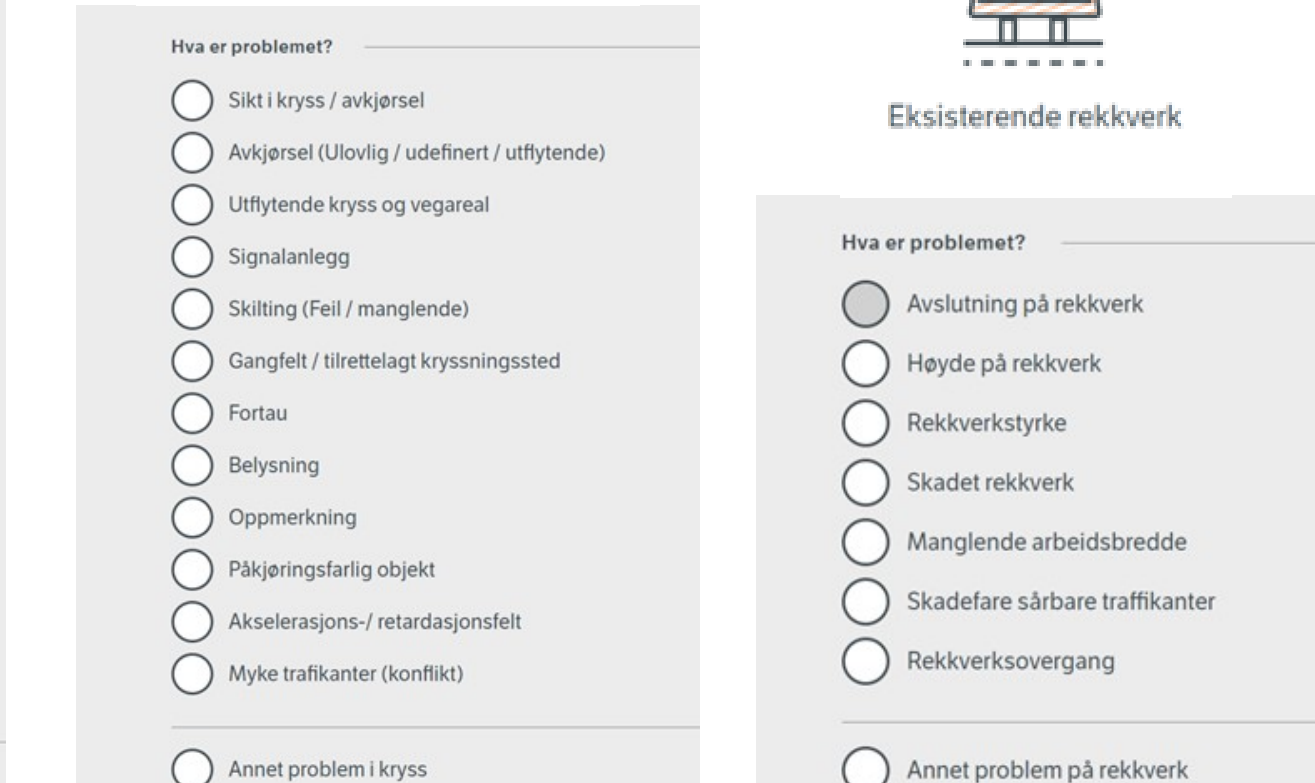

Annet problem i gang og sykkelveg

Standard sprang

Sikt

) Annet problem i kryss

## Registration of the finding

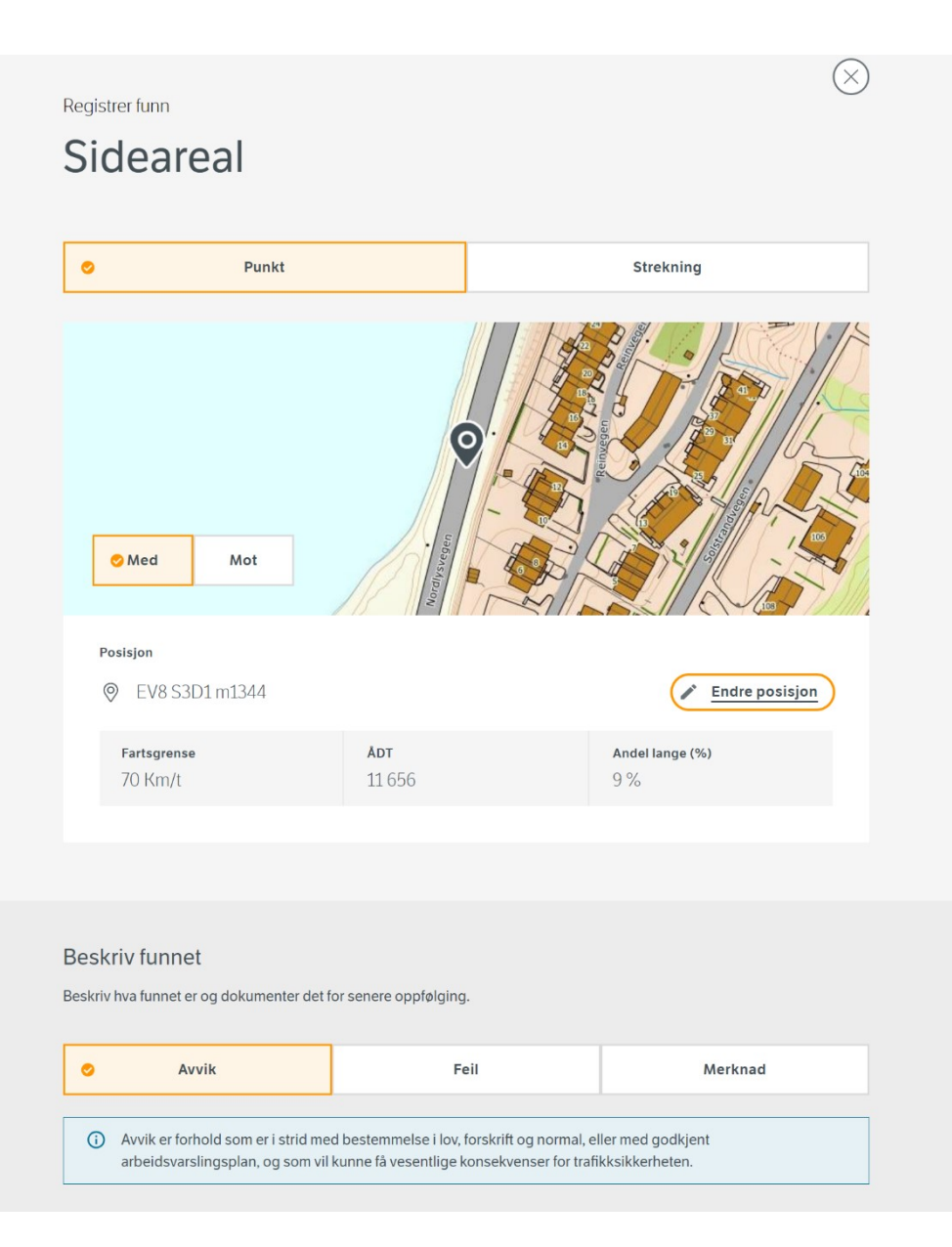

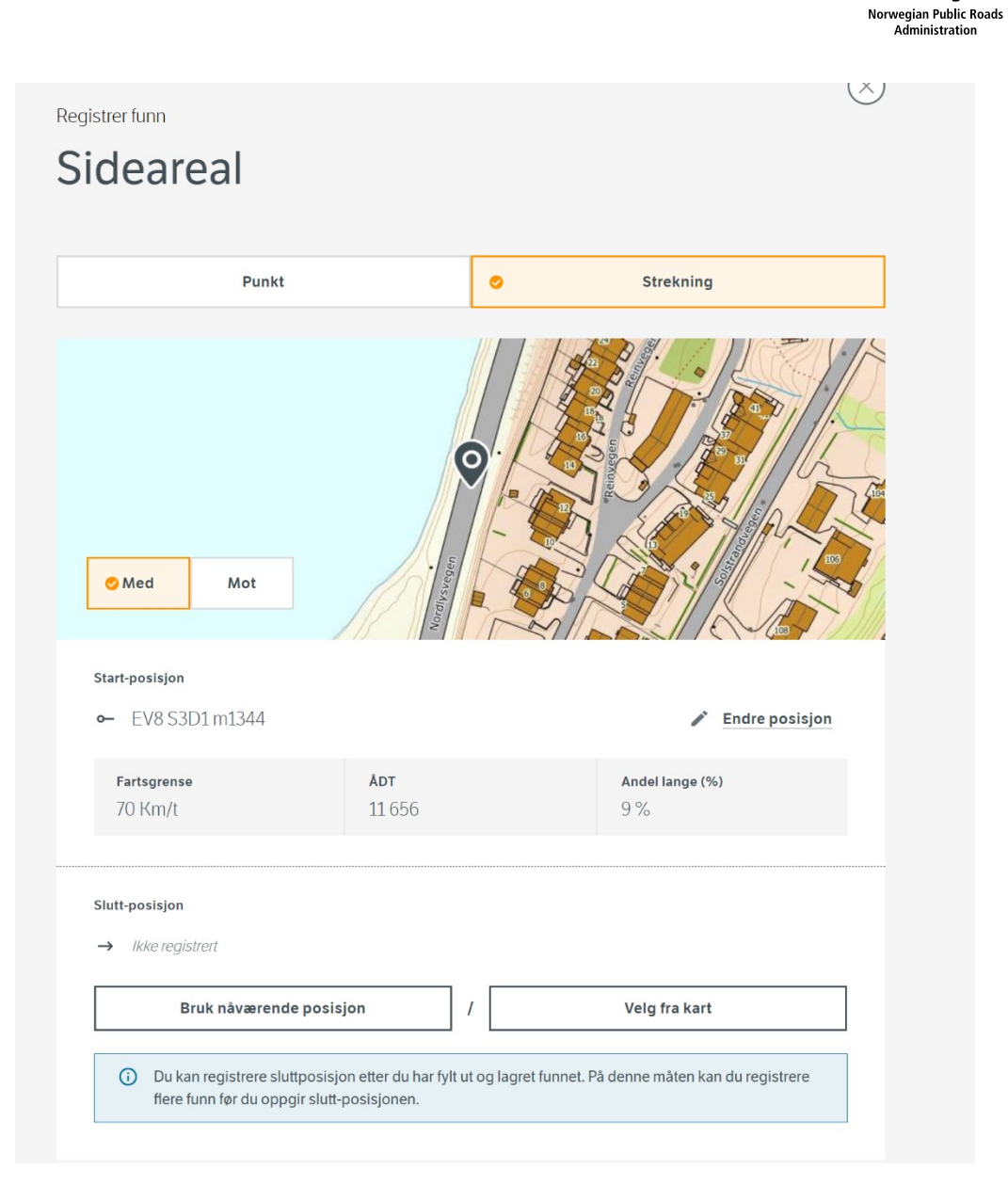

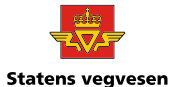

# Probability, severity for each type of road user

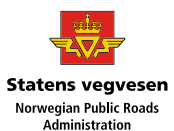

#### Vurder sannsynlighet for ulykke

Vurder om det er fysiske faktorer som øker/ reduserer sannsynligheten for en ulykke akkurat ved dette funnet (e.g ytterkurve/ innerkurve)

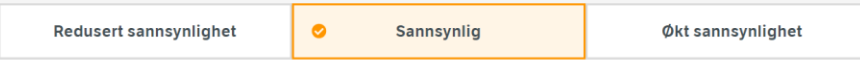

#### Vurder alvorlighet

Gjør en enkel vurdering av alvorligheten av funnet for ulike trafikantgrupper.

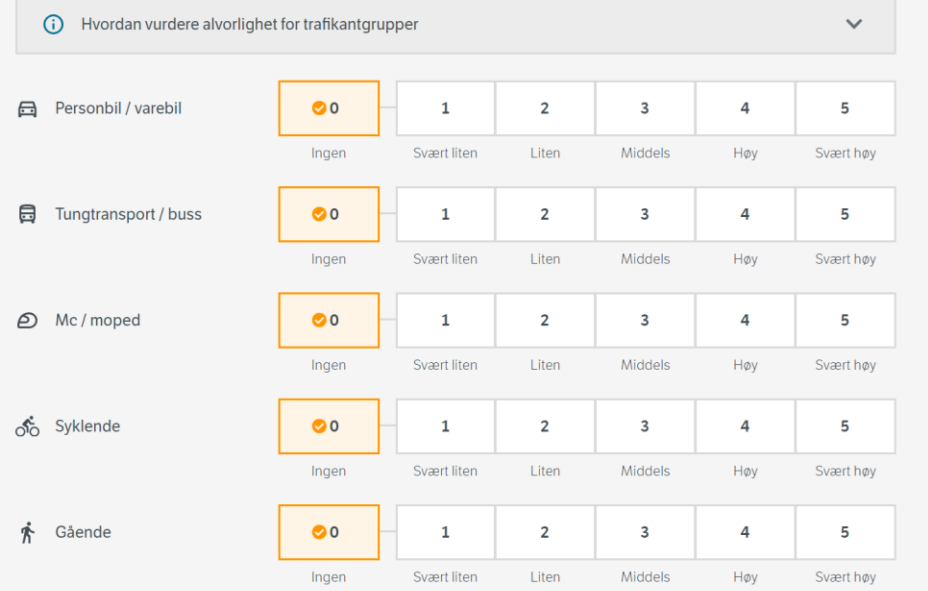

**Registrer funn** 

# Risk score explained

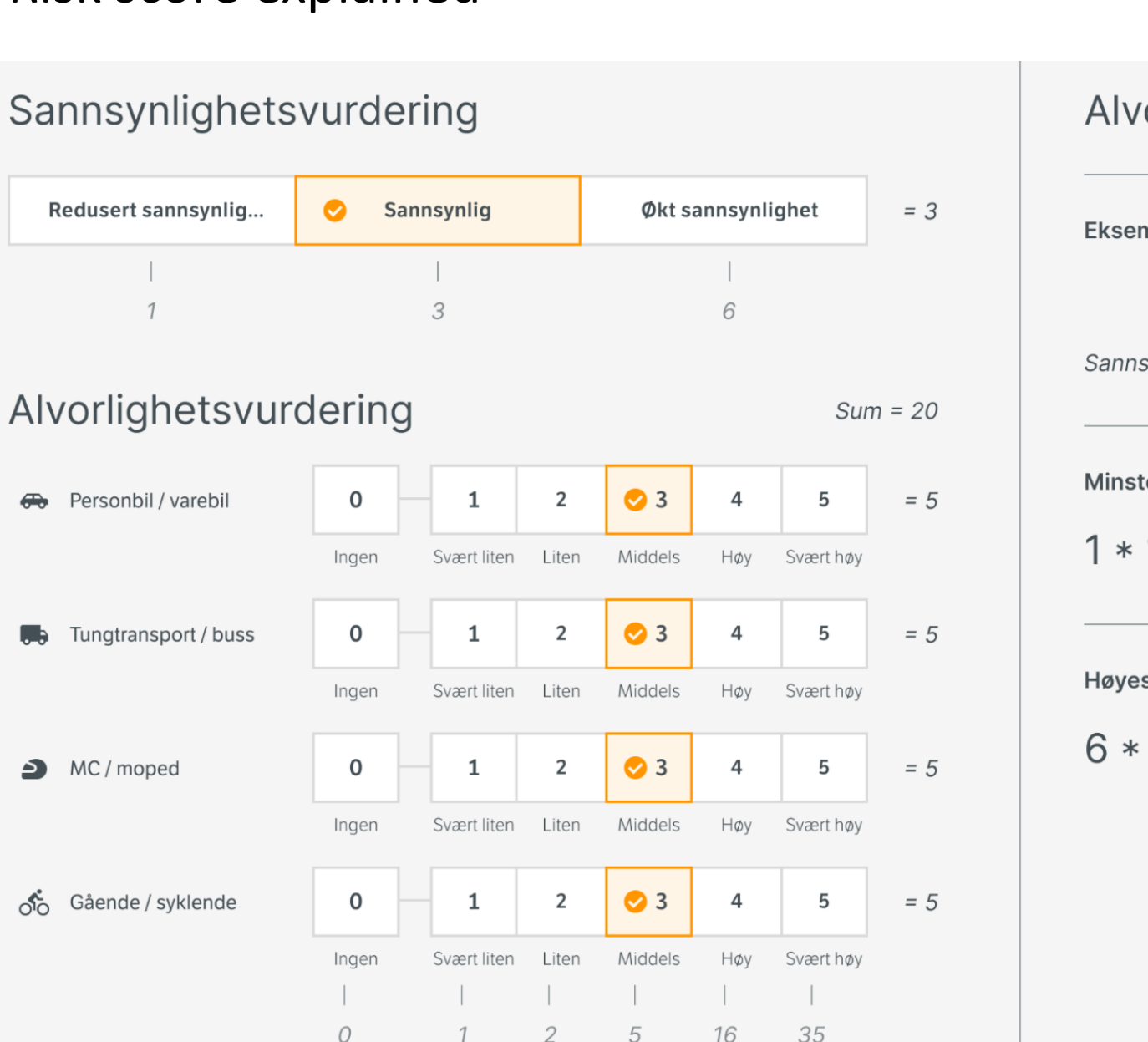

 $\overline{2}$ 

16

Alvorlighetsscore **Eksempel til venstre** 3 20 60  $\ast$  $=$ Sannsynlighet Sum alvorlighet Alvorlighetsscore Minste mulige alvorlighetscore  $1 * 1 = 1$ 

Høyeste mulige alvorlighetscore

 $6 * 175 = 1050$ 

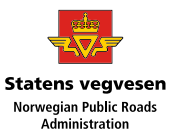

### The report in the app

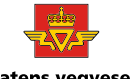

**Statens vegvesen** Norwegian Public Roads Administration

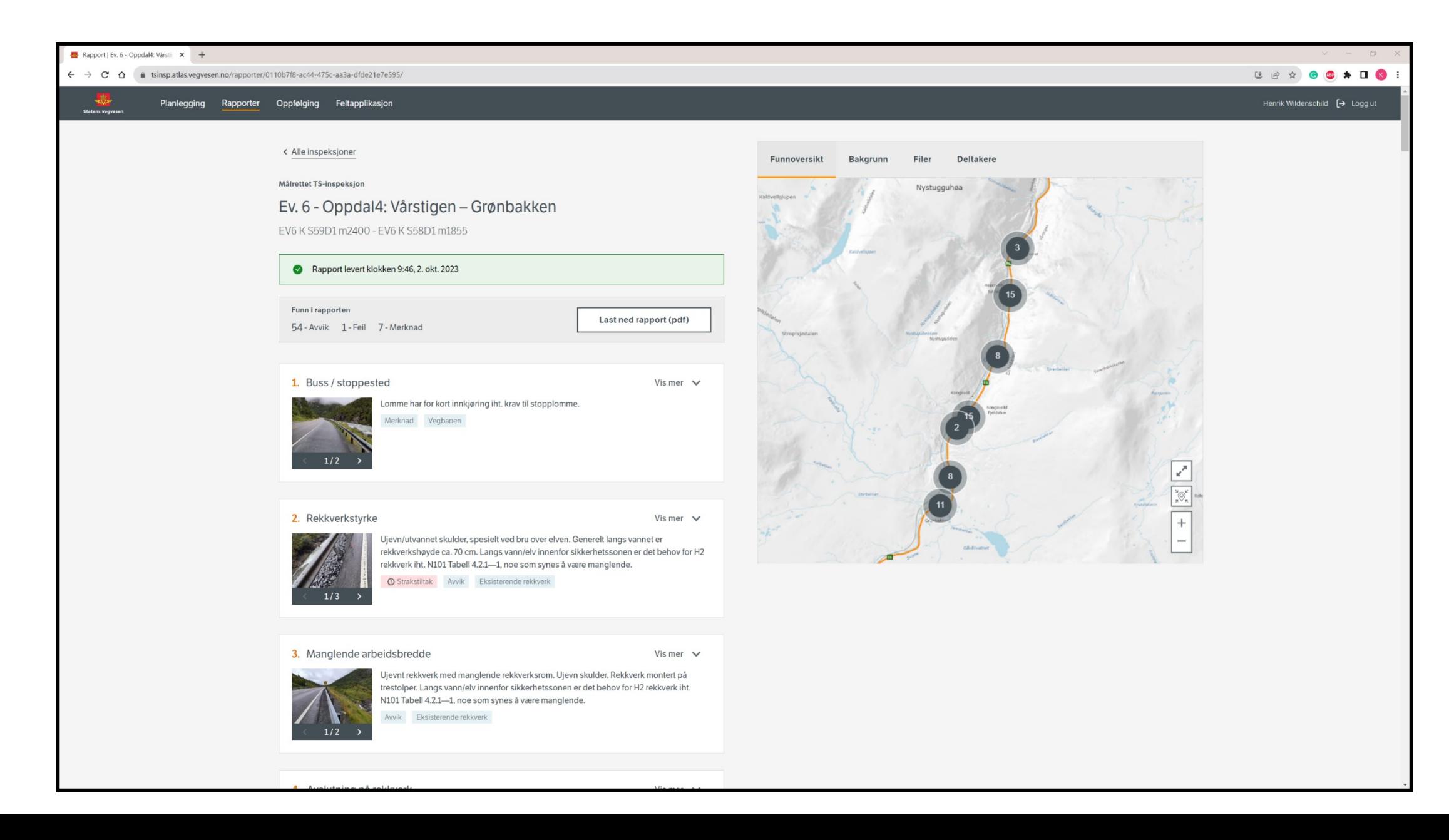

## **Background info**

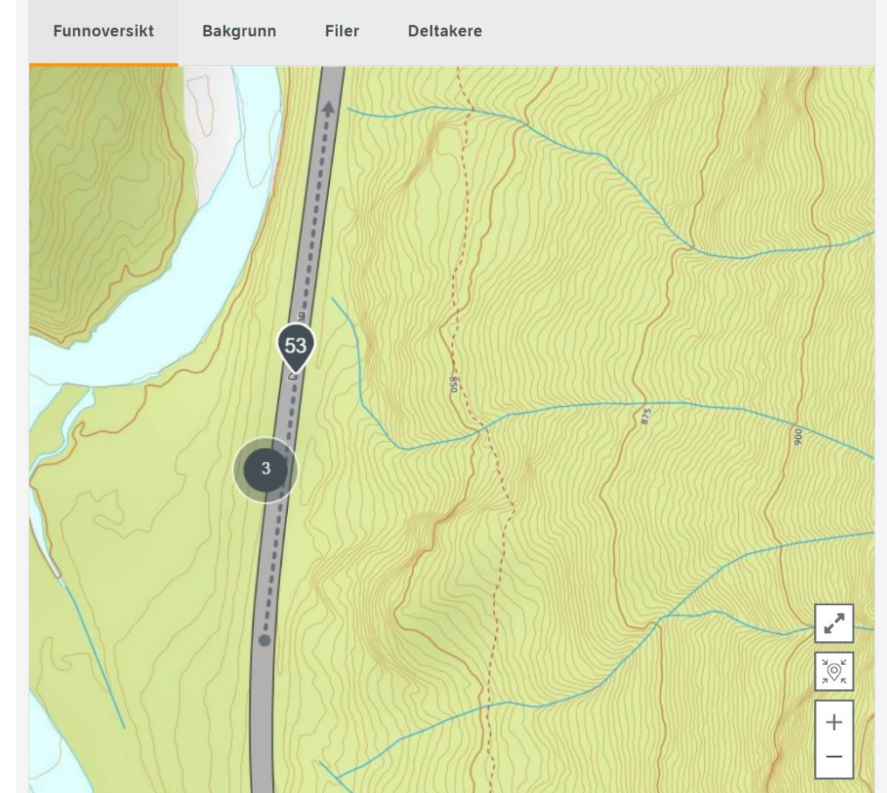

#### **Funnoversikt Bakgrunn Filer Deltakere** Vegsikkerhetsforskriften Skape grunnlag for gjennomføring av tiltak etter Vegsikkerhetsforskriftens §5 vegnettsevaluering

#### Beskrivelse av strekningen

For strekningen Ev 6 Oppdal – Grønbakken skal det gjennomføres trafikksikkerhetsinspeksjon. Strekningen snor seg fra litt sør for tettstedet Oppdal, gjennom Drivdalen, langs en elv, opp mot Dovrefjell. Strekningen er hovedveg utenfor tettbygd strøk, med en trafikkmengde på 2300 kjt/døgn og tungbilandel på 22%.

Strekningen er lang slik at den er delt i fire delstrekningen som skal inspiseres over fire dager. Denne rapporten er en av fire delrapporter for trafikksikkerhetsinspeksjonen gjennomført i august 2023. De fire delstrekningene er:

- 1. Oppdal1: Ola Setroms veg Rishaugen (EV6 K S61D1 m10580 EV6 K S61D1 m2050)
- $2.$ Oppdal2: Rishaugen - Drivstuvegen (EV6 K S61D1 m2050 - EV6 K S60D1 m1340)
- $3.$ Oppdal3: Drivstuvegen - Vårstigen (EV6 K S60D1 m1340 - EV6 K S59D1 m2400)
- 4. Oppdal4: Vårstigen Grønbakken (EV6 K S59D1 m2400 EV6 K S58D1 m1855)

For årene 2013-2022 er det registrert 25 trafikkulykker med personskade på hele strekningen. Alvorlighetsgraden på ulykkene øker jo nærmere Dovre man kommer.

Strekningen er en del av Pilegrimsleden, og nasjonal sykkelrute 3. Pilgrimsruta går fra Trondheim (Nidaros) over Hamar og Oslo til Halden. Denne ruta inngår i den internasjonale EuroVelo 3, Pilgrims Route, som fortsetter gjennom Europa til Santiago de Compostela i Spania.

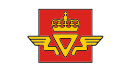

# Files and partisipants

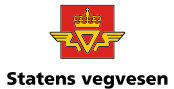

Norwegian Public Roads<br>Administration

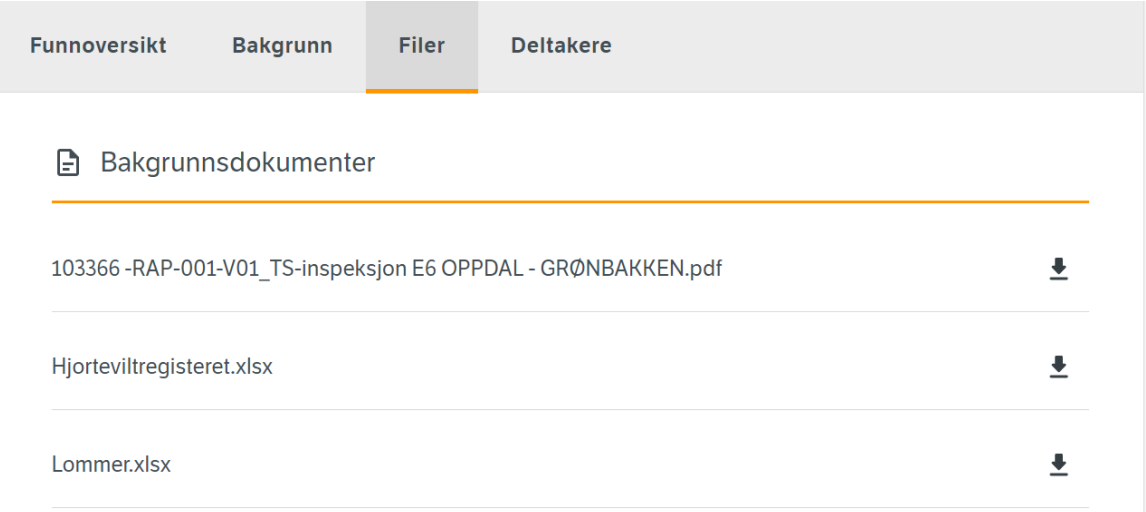

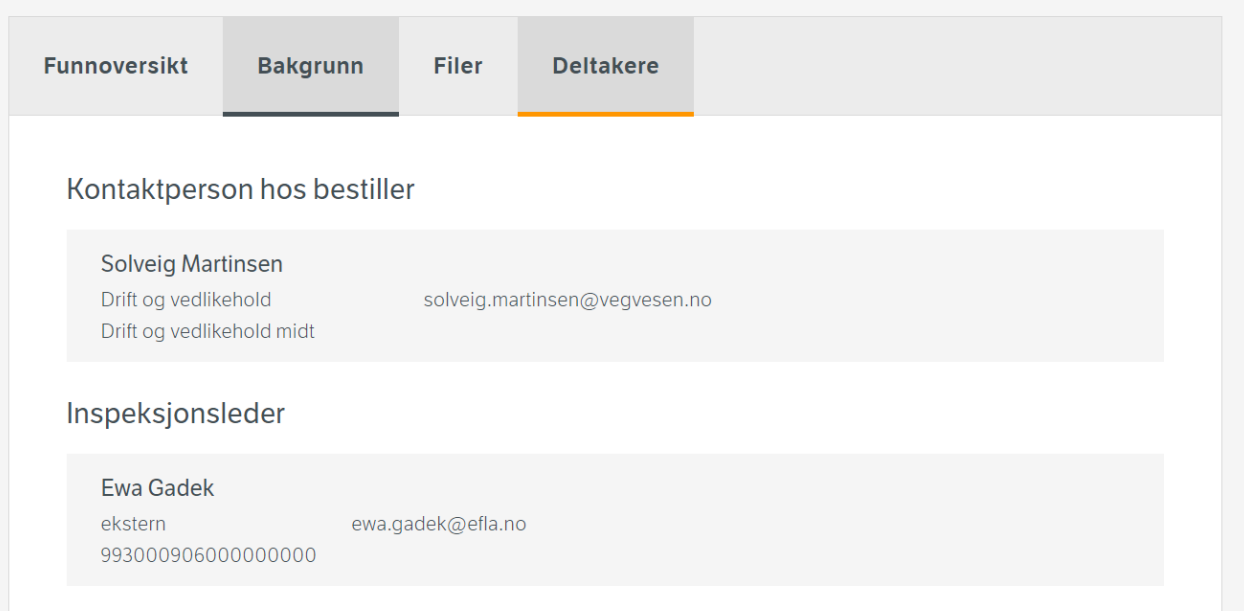

# Follow-up

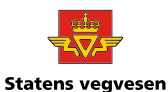

Administration

#### Norwegian Public Roads Planlegging Rapporter Oppfølging Feltapplikasjonen Andreas Andersen Hartveit Område Rapport **Status** Detaljert søk  $\frac{2\pi}{\sqrt{2}}$  $\ddot{\phantom{1}}$  $\checkmark$ Alle rapporter Under arbeid Vest < Alle funn treff 2022-005-008 Myke trafikanter (konflikt) To sirkelkurver. En med R=825 og den andre R=450. Dette blir en uheldig linjeføring på kurve. Mangler en klotoide mellom kurvene for å få en bedre overgang. Se i rapport: E16 Tysnes - Ekanger Oppfølgingsstatus ◢ **头** Har finansiering Sannsynlighet Alvorlighet Score Ձ 150 Redusert  $601 - 5$  $\bigoplus$  3  $\bigoplus$  4  $^+$ Tiltak Sette opp gjerde for å lede fotgjengere til gangfelt ved Sjøgata. **Estimert kostnad** Endre tiltak / kostnad ◢ 10 000 NOK

### Follow-up

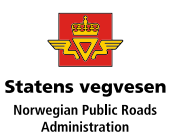

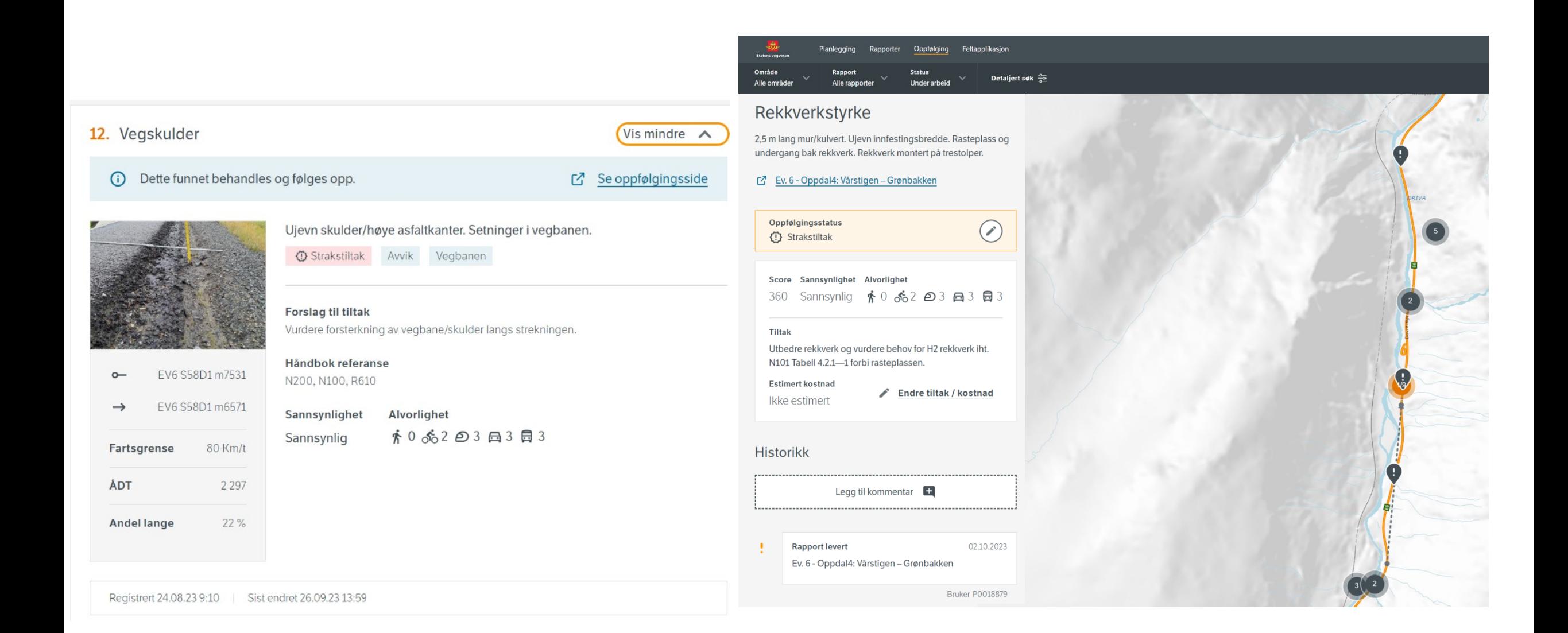

# Search functions and tool for prioritization of measures

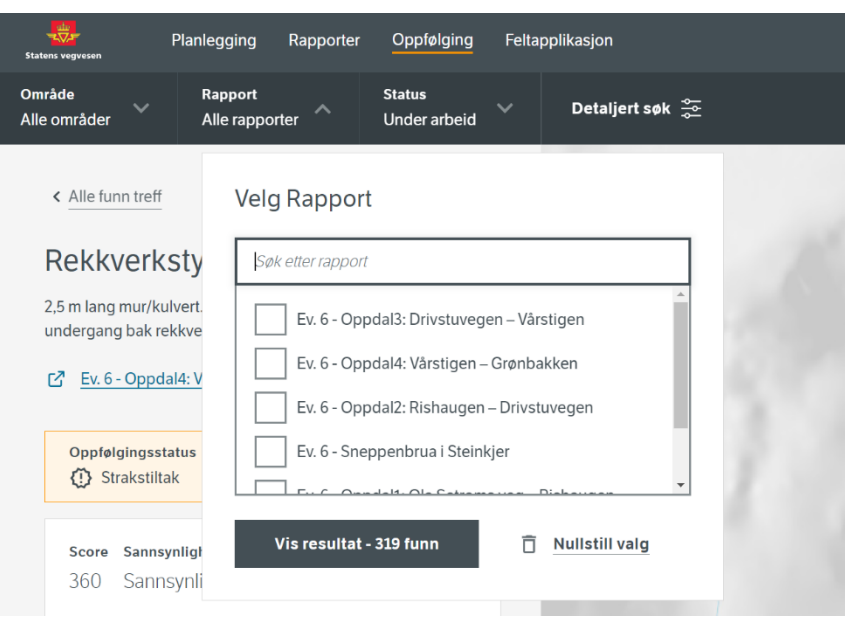

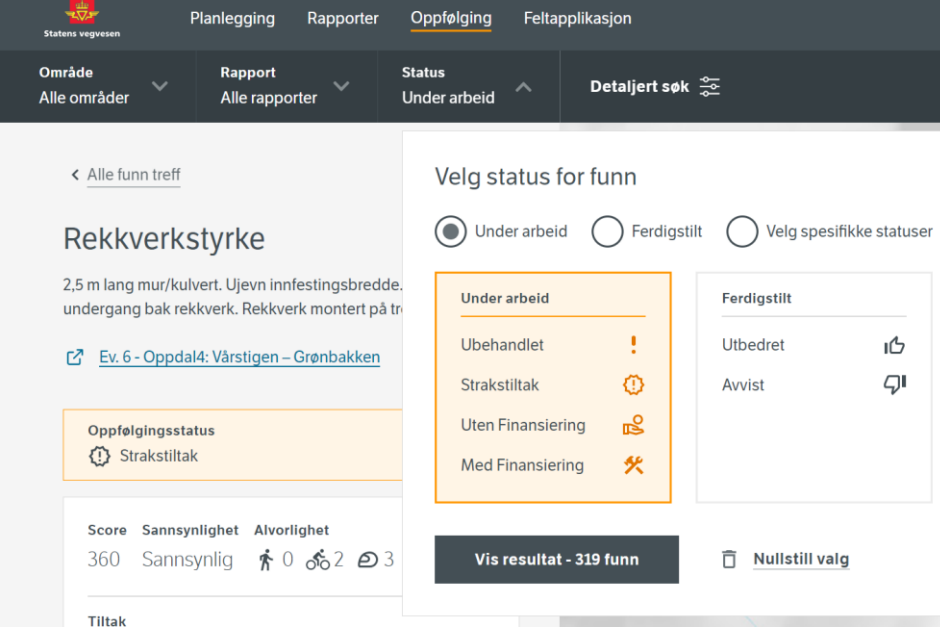

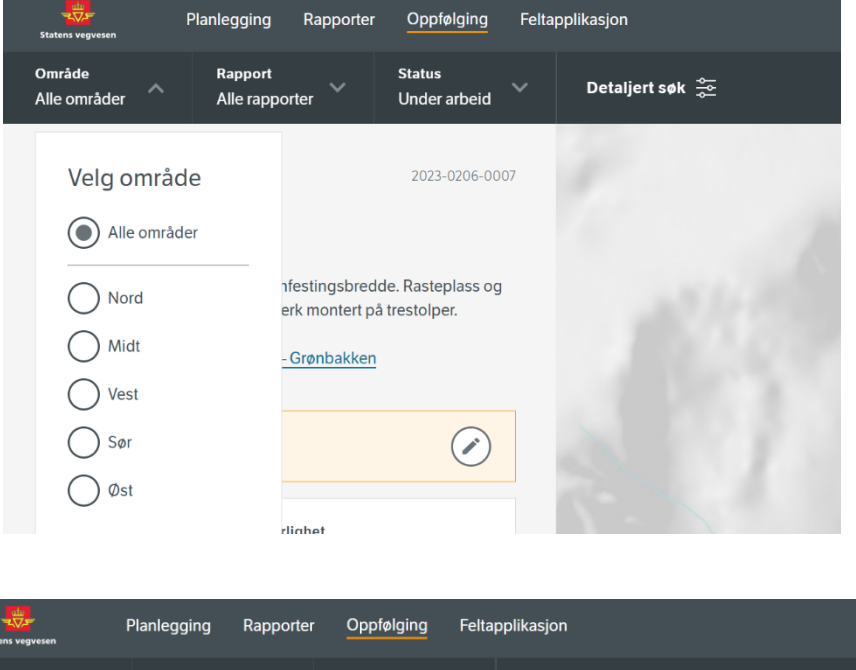

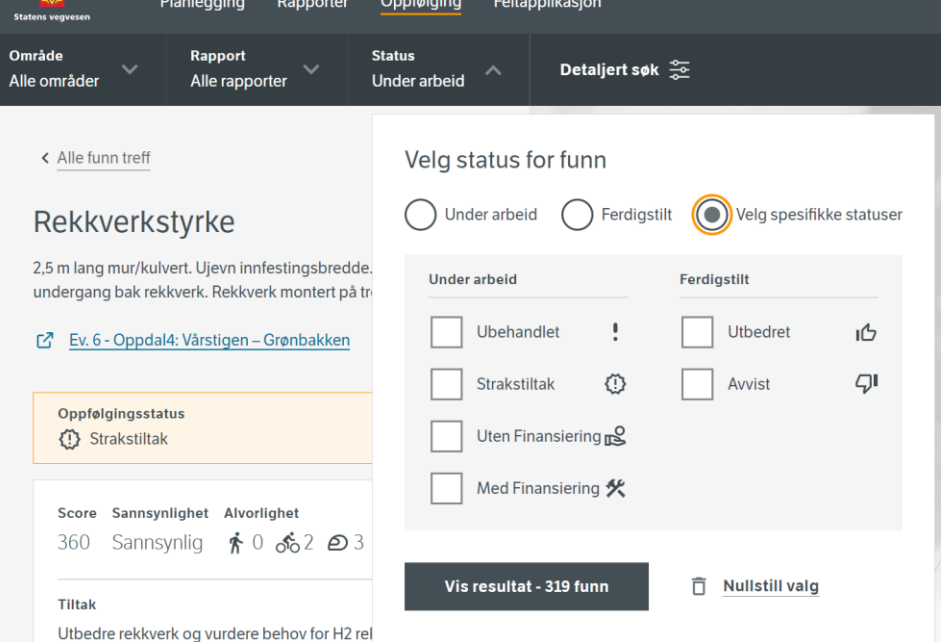

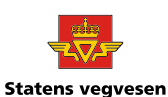

Norwegian Public Roads

Administration

# Detailed search function

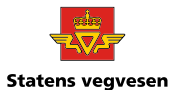

Norwegian Public Roads Administration

#### Detaljert søk

Søk etter spesifikke detaljer ved et funn. Det er ulike søkemuligheter for rapporter "Levert etter 2022" og "Historiske rapporter".

 $\times$ 

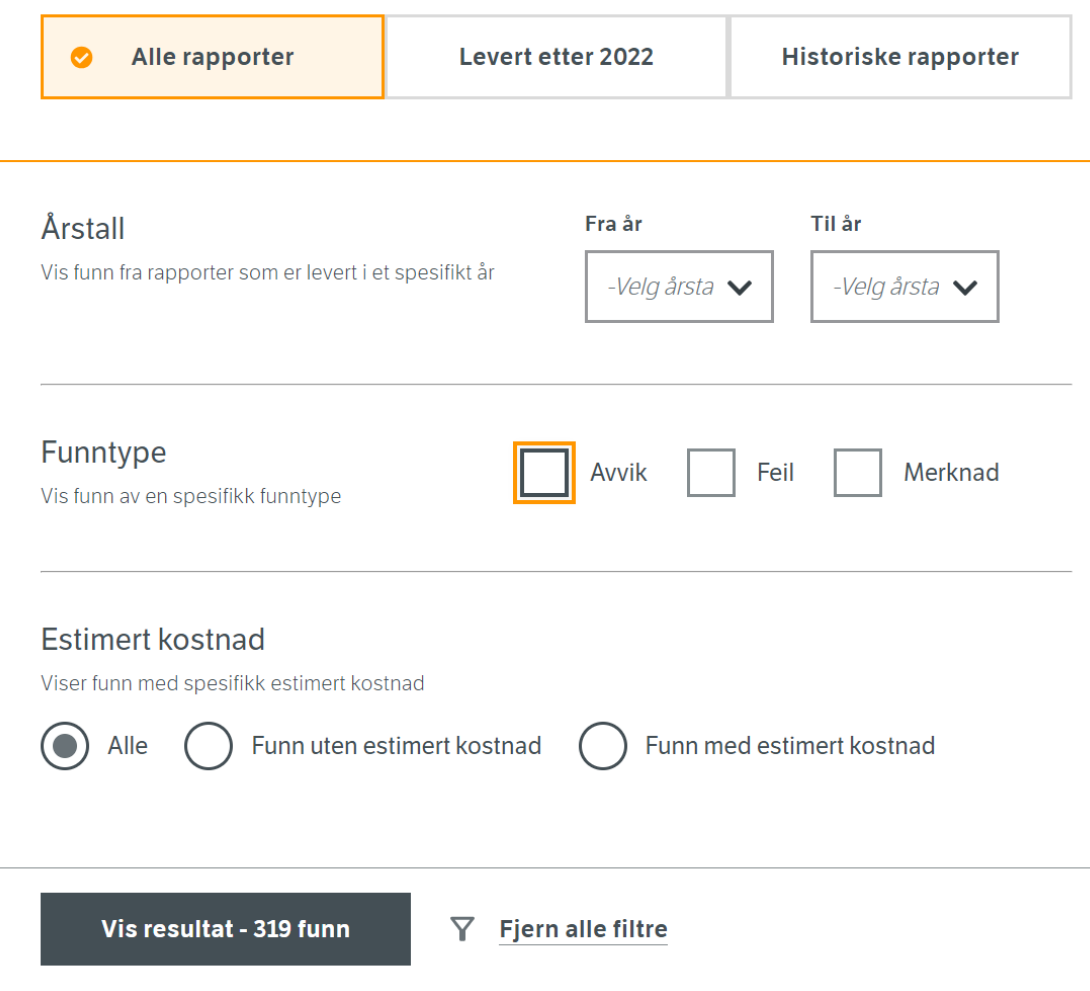

#### PDF version of the report

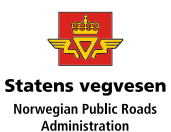

 $\mathbf{3}$ 

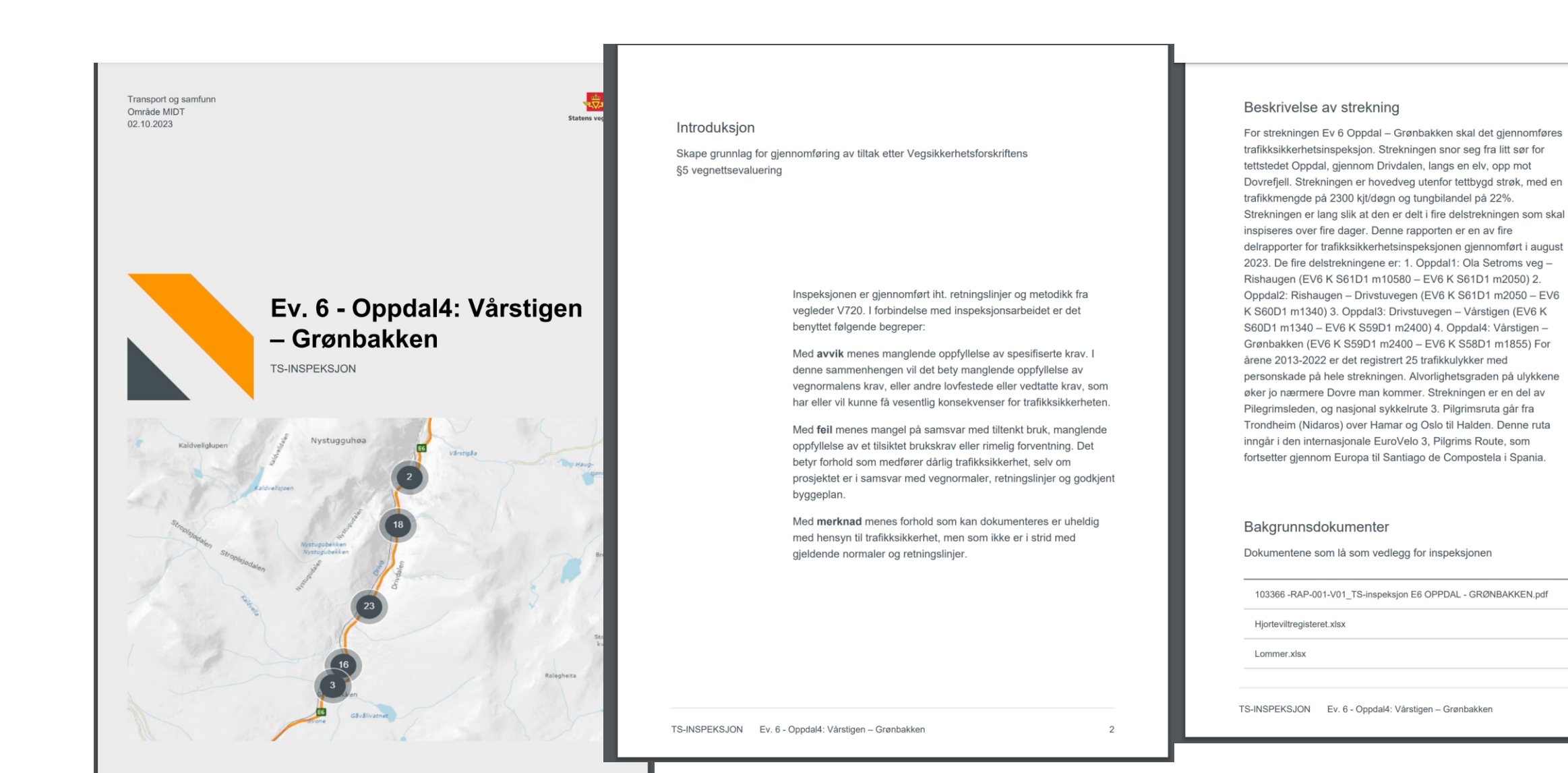

#### Findings in the PDF report

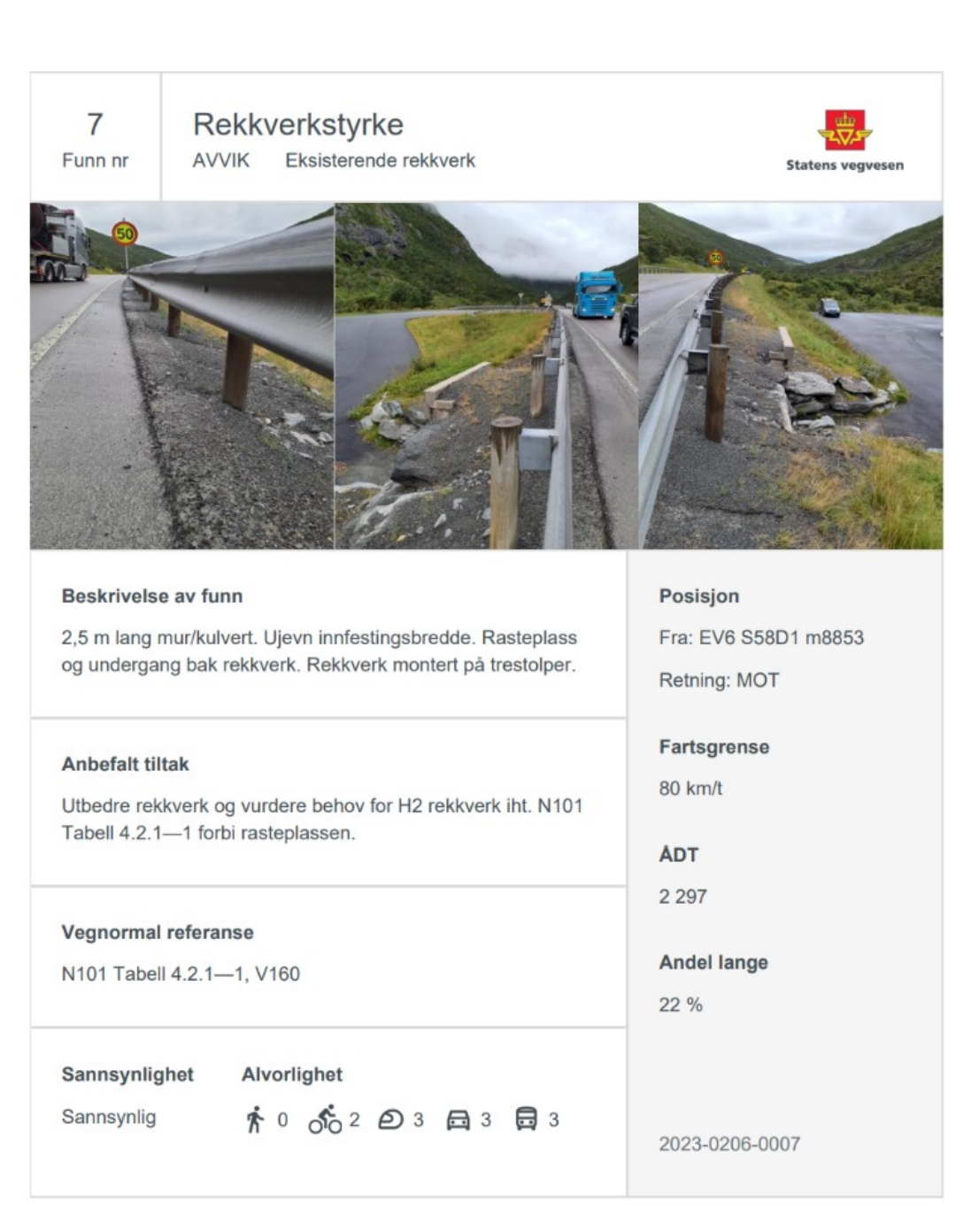

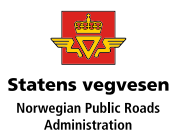

# More functions and modules for the app

- 2023 temporary function so the app can be used for step 3 and 4 TS-audits (3 = audit/inspection before opening a new road, 4 = TS-audit/inspection 1 year after opening a new road)
- If the project is given more funding:
- There is plan for implementing a full module for TS-audits (all 4 steps)
- Better and more detailed search function for follow-up module, regarding cost and risk, that will lead to a better tool for prioritizing (easier to sort measures that have high risk a low cost)

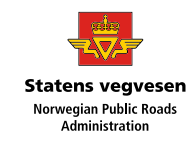